# УТВЕРЖДАЮ

Заместитель директора производственной метрологии «ВНИИМС» Н.В. Иванникова  $40x$ *1 0* 2016 г.

# **Преобразователи измерительные многоканальные MTL830**

# МЕТОДИКА ПОВЕРКИ

МП 207.1-027-2016

г.Москва 2016 г.

## 1 Введение

Настоящая методика распространяется на преобразователи измерительные многоканальные MTL830 (далее по тексту - приборы, преобразователи или ИП), изготавливаемые фирмой «MTL Instruments Pvt. Ltd.», Индия, и устанавливает методы и средства их первичной и периодической поверок.

Интервал между поверками - 3 года.

### 2 Операции поверки

При проведении первичной и периодической поверки приборов должны выполняться операции, указанные в таблице 2.1

Таблица 2.1

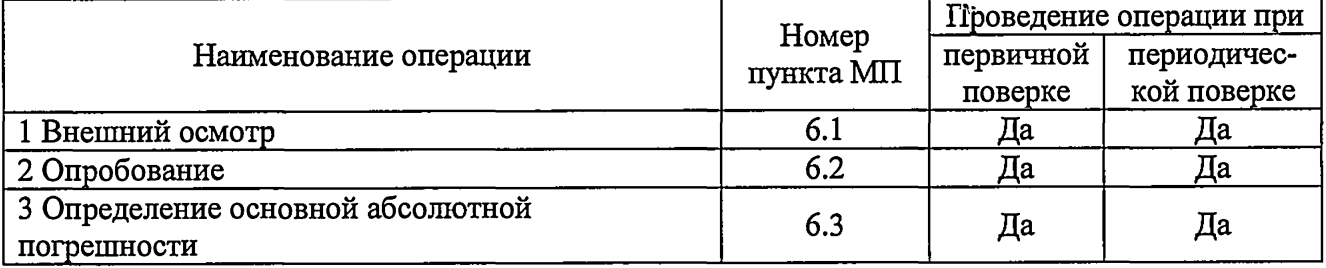

### 3 Средства поверки

При проведении поверки применяют средства измерений, указанные в таблице 3.1 Таблица 3.1

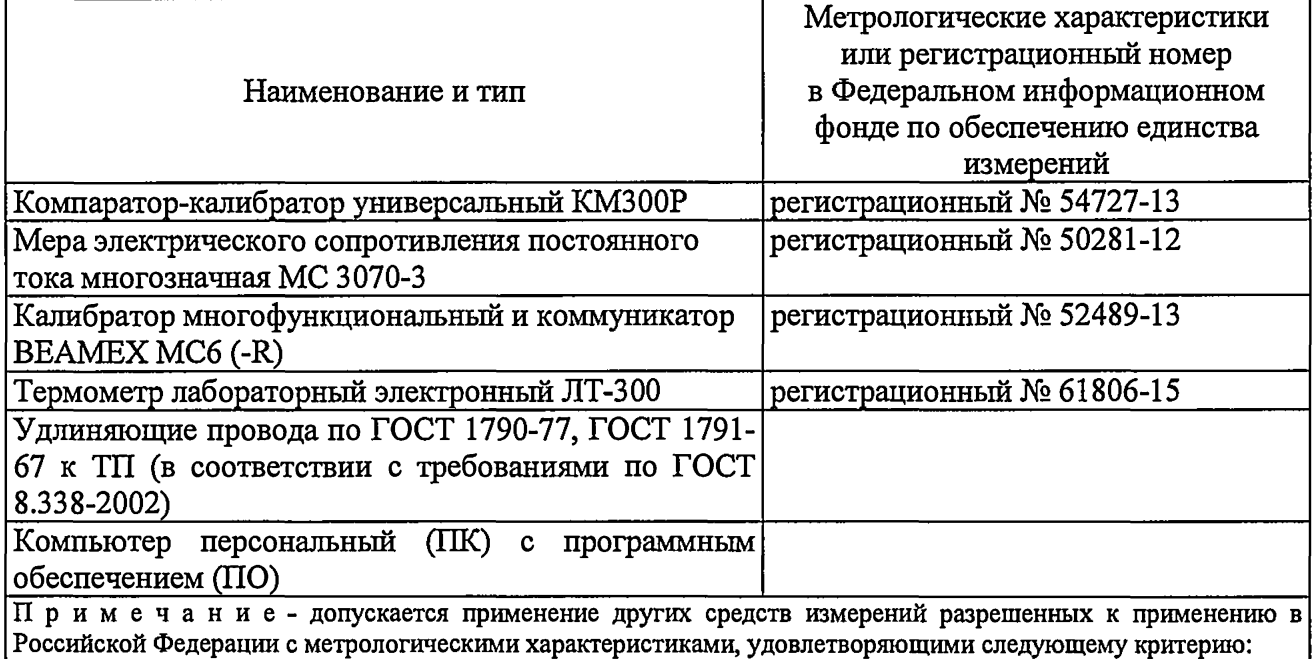

 $\Delta \sqrt{\Delta_n} \leq 1/3$ , где:  $\Delta_n$  – погрешность эталонных СИ,  $\Delta_n$  – погрешность поверяемого прибора.

### 4 Требования безопасности

При проведении поверки необходимо соблюдать:

- требования безопасности, которые предусматривают «Правила технической эксплуатации электроустановок потребителей» и «Межотраслевые правила по охране труда (правила безопасности) при эксплуатации электроустановок» ПОТ РМ-016-2001;

- указания по технике безопасности, приведенные в эксплуатационной документации на эталонные средства измерений и средства испытаний;

- указания по технике безопасности, приведенные в руководстве по эксплуатации преобразователей.

К проведению поверки допускаются лица, аттестованные на право проведения поверки данного вида средств измерений и прошедшие инструктаж по технике безопасности.

#### **5 Условия поверки и подготовка к ней**

5.1 При проведении поверки должны соблюдаться следующие условия:

 $-$  температура окружающего воздуха, °С 20 $\pm$ 5;

- относительная влажность окружающего воздуха, %, не более 80;

 $-$  атмосферное давление, кПа от 86 до 106,7;

- внешние электрические и магнитные поля, удары и вибрации, влияющие на работу приборов и средств поверки, должны отсутствовать.

5.2 Средства поверки и оборудование подготавливают к работе в соответствии с эксплуатационной документацией.

#### **6 Проведение поверки**

#### **6.1 Внешний осмотр**

6.1.1 При внешнем осмотре устанавливают отсутствие механических повреждений, коррозии, нарушений покрытий, надписей и других дефектов, которые могут повлиять на работу прибора и на качество поверки.

#### **6.2 Опробование**

6.2.1 Подключают калибратор многофункциональный и коммуникатор BEAMEX МС6 (-R), меру электрического сопротивления постоянного тока многозначную МС 3070-3 или компаратор-калибратор универсальный КМ300Р и источник питания к соответствующим клеммам ИП (в зависимости от схемы подключения).

6.2.2 В соответствии с руководством по эксплуатации на ИП подключают его к персональному компьютеру (ПК). Устанавливают на персональный компьютер ПО «PCS83» и запускают программу.

6.2.3 Генерируют с эталонного прибора значение соответствующего настроенному на преобразователе типу входного сигнала и лежащее в диапазоне измерений преобразователя.

6.2.4 Проверяют работоспособность датчика считывая на мониторе ПК значение сигнала генерируемого с эталонного прибора.

6.2.5 Преобразователь считается пригодным к дальнейшей поверке, если на мониторе ПК индицируется значение выходного сигнала.

#### **6.3 Определение основной абсолютной погрешности.**

При первичной и периодической поверке количество поверяемых типов НСХ и входных сигналов преобразователя согласовывают с пользователем. Допускается проводить поверку в диапазоне измерений, согласованным с пользователем, но лежащим внутри полного диапазона измерений прибора. При этом делают соответствующую запись в паспорте и (или) в свидетельстве о поверке.

*6.3.1 Определение основной абсолютной погрешности ИП в режиме работы с термопреобразователями сопротивления (ТС) без линеаризации***,** *термоэлектрическими* преобразователями (ТП) без линеаризации, а такэке милливольтовыми устройствами *постоянного тока***.**

6.3.1.1 Погрешность определяют в пяти точках, соответствующих 0, 25 $\pm$ 5, 50 $\pm$ 5, 75 $\pm$ 5 и 100 % диапазона измерений.

6.3.1.2 Подключают калибратор многофункциональный и коммуникатор ВЕАМЕХ МС6 (-R), меру электрического сопротивления постоянного тока многозначную МС 3070-3 или компаратор-калибратор универсальный КМ300Р и источник питания к соответствующим клеммам ИП (в зависимости от схемы подключения).

6.3.1.3 В соответствии с руководством по эксплуатации на ИП подключают его к персональному компьютеру (ПК). Устанавливают на персональный компьютер ПО «PCS83»

и запускают программу.

6.3.1.4 Воспроизводят значение нормируемого сигнала, соответствующее первой контрольной точке.

6.3.1.5 После стабилизации показаний поверяемого ИП, снимают их с монитора персонального компьютера.

6.3.1.6 Повторяют операции по п.п. 6.3.1.4-6.3.1.5 для остальных контрольных точек.

6.3.1.7 Рассчитывают основную абсолютную ( $\Delta_{a6c}$ , Ом (мВ)) погрешность для каждой поверяемой точки по формуле 1:

$$
\Delta_{\text{a6c}} = \pm (X_{\mu_{\text{AM}}} - X_{\text{a}}) \quad (1)
$$

где:  $X_{u,u}$  – значение измеренного выходного сигнала индицируемое на дисплее ПК,  $OM(MB);$ 

 $X_{1}$  – значение сигнала воспроизводимое эталонным прибором, Ом (мВ).

6.3.1.8 Полученные значения основной абсолютной погрешности во всех контрольных точках не должны превышать предельно допустимых значений, приведенных в Приложении А к настоящей методике.

6.3.2 Определение основной абсолютной погрешности ИП в режиме работы с термопреобразователями сопротивления (ТС) с линеаризацией.

6.3.2.1 Погрешность определяют в следующих пяти тачках, соответствующих 0, 25 $\pm$ 5, 50±5, 75±5 и 100 % диапазона измерений.

6.3.2.2 Подключают калибратор многофункциональный и коммуникатор ВЕАМЕХ МС6 (-R), меру электрического сопротивления постоянного тока многозначную МС 3070-3 и источник питания к соответствующим клеммам ИП (в зависимости от схемы подключения).

6.3.2.3 В соответствии с руководством по эксплуатации на ИП подключают его к персональному компьютеру (ПК). Устанавливают на персональный компьютер ПО «PCS83» и запускают программу.

6.3.2.4 С эталонного прибора воспроизводят значение нормируемого сигнала, соответствующее первой контрольной точке (в соответствии с типом НСХ по ГОСТ 6651-2009).

6.3.2.5 После стабилизации показаний поверяемого ИП, снимают их с монитора персонального компьютера.

6.3.2.6 Повторяют операции по п.п. 6.3.2.4-6.3.2.5 для остальных контрольных точек.

6.3.2.7 Рассчитывают основную абсолютную ( $\Delta_{a6c}$ , °С) погрешность для каждой поверяемой точки по формуле 2:

$$
\Delta_{\text{a6c}} = \pm (X_{\mu\nu} - X_{\circ}) \quad (2)
$$

где:  $X_{uu}$  – значение измеренного выходного сигнала индицируемое на дисплее ПК, °С;

 $X<sub>s</sub>$  – значение сигнала воспроизводимое эталонным прибором, °С.

6.3.2.8 Полученные значения основной приведенной погрешности во всех контрольных точках не должны превышать предельно допустимых значений, приведенных в Приложении А к настоящей методике.

6.3.3 Определение основной абсолютной погрешности ИП в режиме работы с термоэлектрическими преобразователями (ТП) с линеаризацией и с отключенной внутренней автоматической компенсацией температуры свободных (холодных) концов термопары.

6.3.3.1 Погрешность определяют в следующих пяти тачках, соответствующих 0, 25 $\pm$ 5, 50±5, 75±5 и 100 % диапазона измерений.

 $6.3.3.2$ Собирают cxemy согласно рисунку 1. Подключают калибратор многофункциональный и коммуникатор BEAMEX MC6 (-R) или компаратор-калибратор универсальный КМ300Р (с медными проводами) и источник питания к соответствующим клеммам ИП.

 $\mathbf{r}$ 

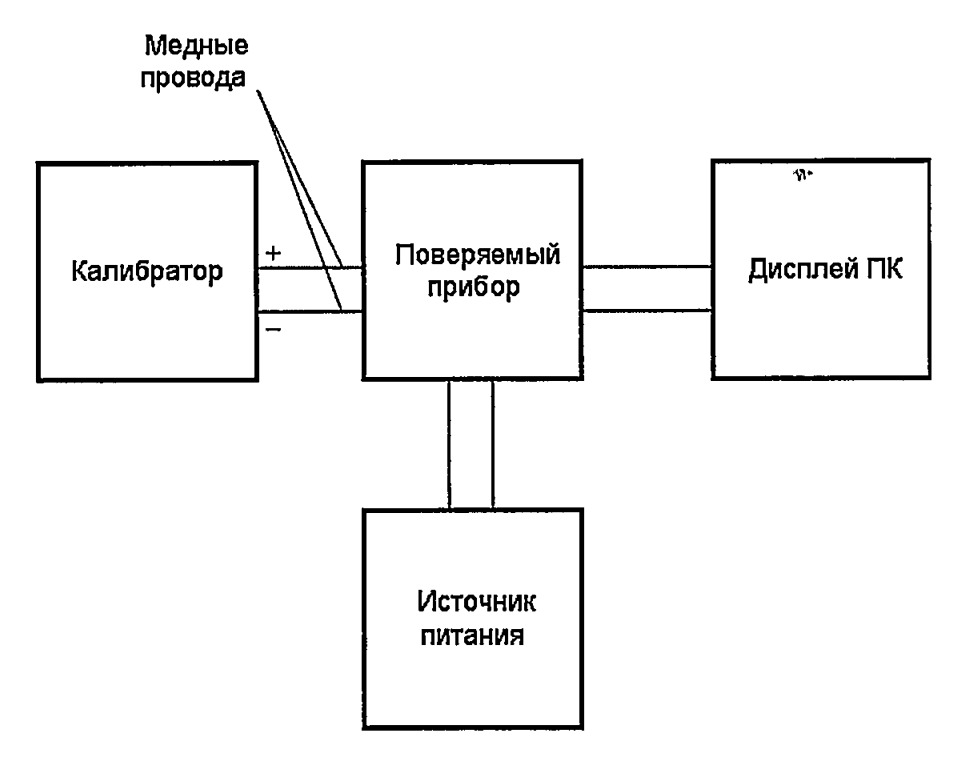

Рисунок 1

6.3.3.3 С эталонного прибора воспроизводят значение нормируемого сигнала, соответствующее первой контрольной точке (в соответствии с типом НСХ по ГОСТ Р 8.585-2001/MHK 60584-1:2013).

6.3.3.4 После стабилизации показаний поверяемого ИП, снимают их с монитора персонального компьютера.

6.3.3.5 Повторяют операции по п.п. 6.3.3.3-6.3.3.4 для остальных контрольных точек.

6.3.3.6 Рассчитывают основную абсолютную ( $\Delta_{a6c}$ , °С) погрешность для каждой поверяемой точки по формуле 3:

$$
\Delta_{\text{a6c}} = \pm (X_{uu} - X_s) \quad (3)
$$

где:  $X_{uu}$  – значение измеренного выходного сигнала индицируемое на дисплее ПК, °С;

 $X_{\circ}$  – значение сигнала воспроизводимое эталонным прибором, °С.

6.3.3.7 Полученные значения основной абсолютной погрешности во всех контрольных точках не должны превышать предельно допустимых значений, приведенных в Приложении А к настоящей метолике.

6.3.4 Определение основной абсолютной погрешности ИП в режиме работы с термоэлектрическими преобразователями (ТП) с линеаризаиией и с включенной внутренней автоматической компенсацией температуры свободных (холодных) концов термопары.

6.3.4.1 Погрешность определяют в следующих пяти тачках, соответствующих 0, 25 $\pm$ 5, 50±5, 75±5 и 100 % диапазона измерений.

6.3.4.2 Собирают схему согласно рисунку 2.

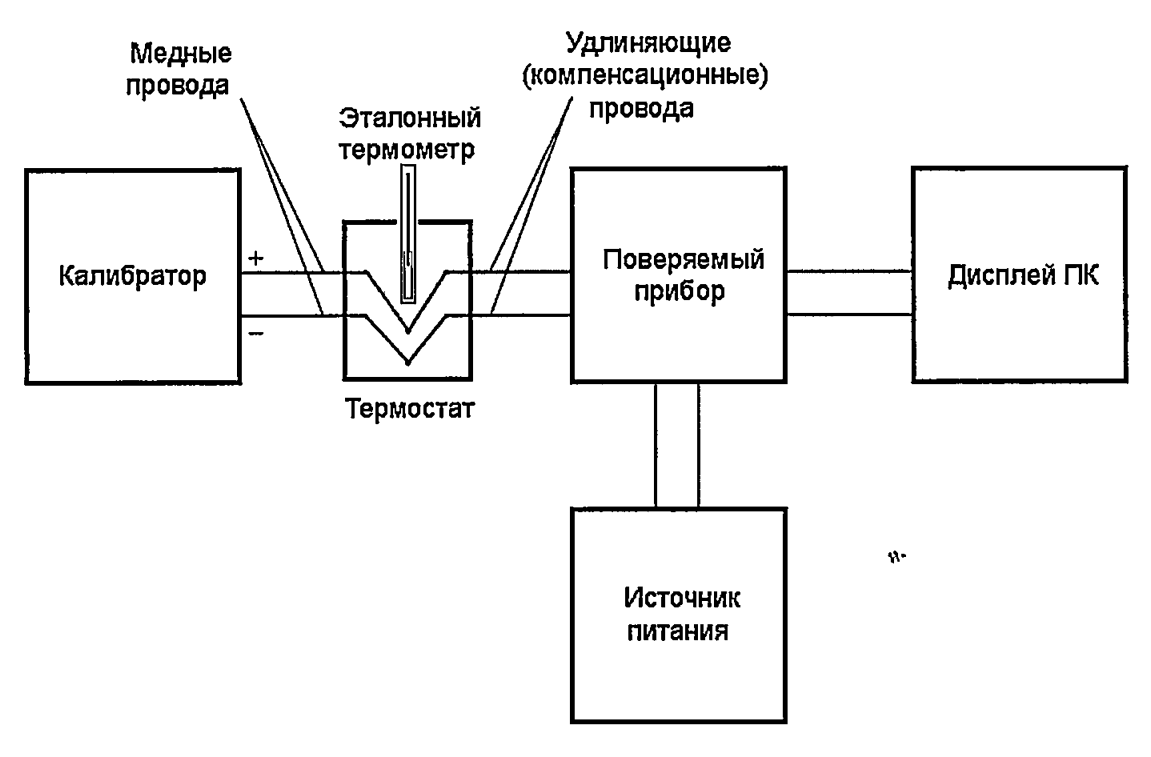

Рисунок 2

а) К поверяемому прибору подключают удлиняющие (компенсационные) провода по ГОСТ 1790-77, ГОСТ 1791-67 к ТП (в соответствии с требованиями по ГОСТ 8.338-2002). Тип компенсационных проводов должен соответствовать установленному типу НСХ по ГОСТ Р 8.585-2001/МЭК 60584-1:2013. Концы удлиняющих проводов соединяют с медными проводами, скрутки проводов помещают в пробирки заполненные маслом, а затем пробирки помещают в нулевой термостат (или сосуд Дьюара, заполненный льдо-водяной смесью). Температуру в сосуде Дьюара контролируют термометром с пределом допускаемой абсолютной погрешности не более ±0,05 °С.

б) Подключают медные провода к калибратору многофункциональному и коммуникатору BEAMEX МС6 (-R) или компаратору-калибратору универсальному КМ300Р.

в) Подключают источник питания к соответствующим клеммам поверяемого прибора.

6.3.4.3 С эталонного прибора воспроизводят значение нормируемого сигнала, соответствующее первой контрольной точке (в соответствии с типом НСХ по ГОСТ Р 8.585- 2001/МЭК 60584-1:2013).

6.3.4.4 После стабилизации показаний поверяемого ИП, снимают их с монитора персонального компьютера.

6.3.4.5 Повторяют операции по п.п. 6.3.4.3-6.3.4.4 для остальных контрольных точек.

6.3.4.6 Рассчитывают основную абсолютную ( $\Delta_{\text{afo}}$  °С) погрешность для каждой поверяемой точки по формуле 4:

$$
\Delta_{\text{afo}} = \pm (X_{u_{2M}} - X_{\text{a}}) \quad (4)
$$

где:  $X_{\mu\nu}$  - значение измеренного выходного сигнала индицируемое на дисплее ПК, °С;

*Х 9—* значение сигнала воспроизводимое эталонным прибором, °С.

6.3.4.7 Полученные значения основной абсолютной погрешности во всех контрольных точках с учетом погрешности компенсации холодного спая не должны превышать предельно допустимых значений, приведенных в Приложении А к настоящей методике.

## 7 Оформление результатов поверки

7.1 Приборы прошедшие поверку с положительным результатом, признаются годными и допускаются к применению. На них оформляется свидетельство о поверке в соответствии с Приказом № 1815 Минпромторга России от 02 июля 2015 г. и (или) ставится знак поверки в паспорт и делается соответствующая запись в разделе «Свидетельство о поверке».

7.2 При отрицательных результатах поверки, в соответствии с Приказом № 1815 Минпромторга России от 02 июля 2015 г., оформляется извещение о непригодности.

Разработал: Младший научный сотрудник научно-исследовательского отделения МО термометрии и давления (НИО 207) ФГУП «ВНИИМС» Л.Д. Маркин

Начальник научно-исследовательского отделения МО термометрии и давления (НИО 207) ФГУП «ВНИИМС»

А.А. Игнатов

# **ПРИЛОЖЕНИЕ А**

# **Метрологические и технические характеристики преобразователей измерительных многоканальных MTL830**

Основные метрологические и технические характеристики преобразователей измерительных многоканальные MTL830 приведены в таблицах А.1-А.2.

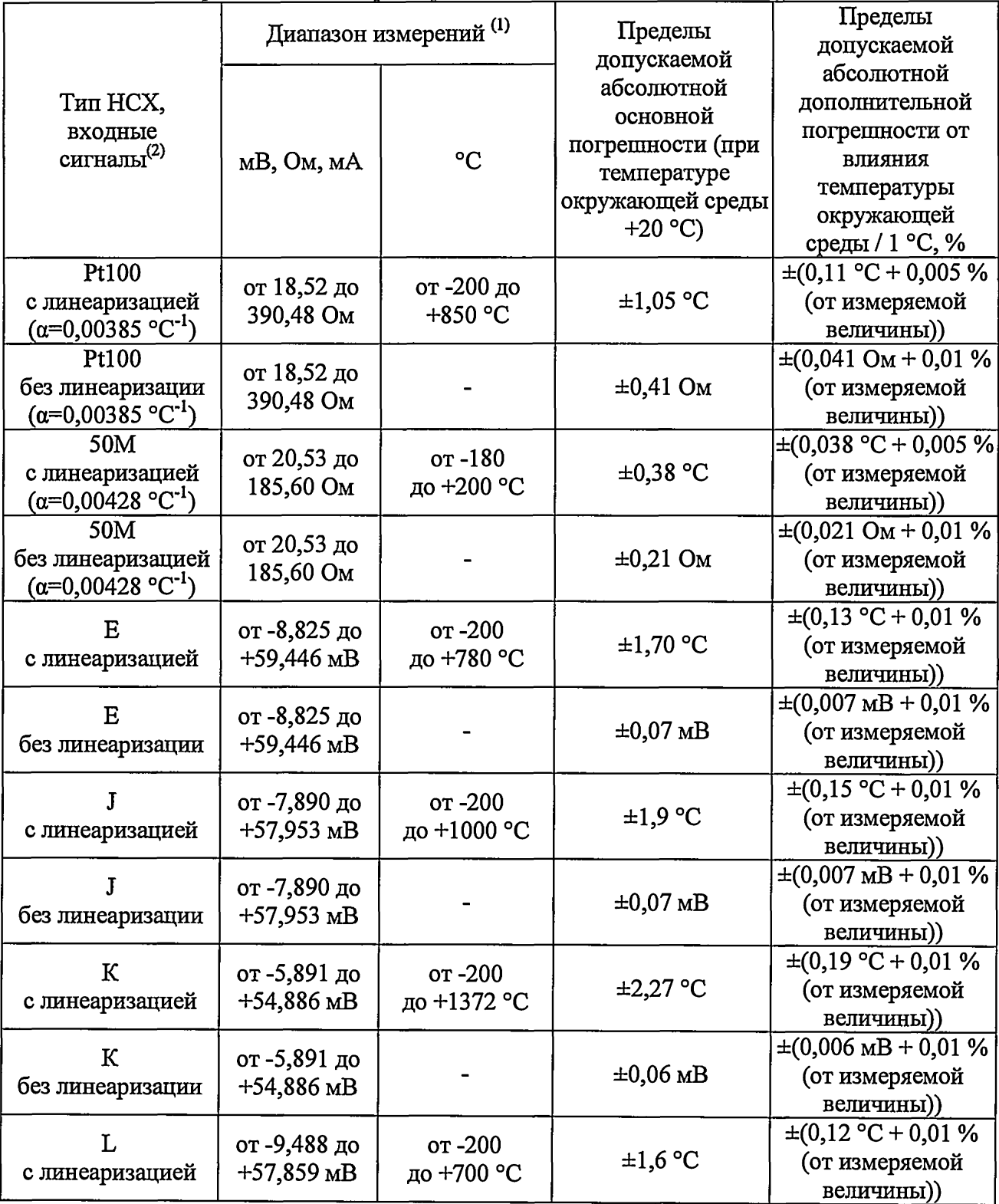

Таблица А.1 - Метрологические характеристики

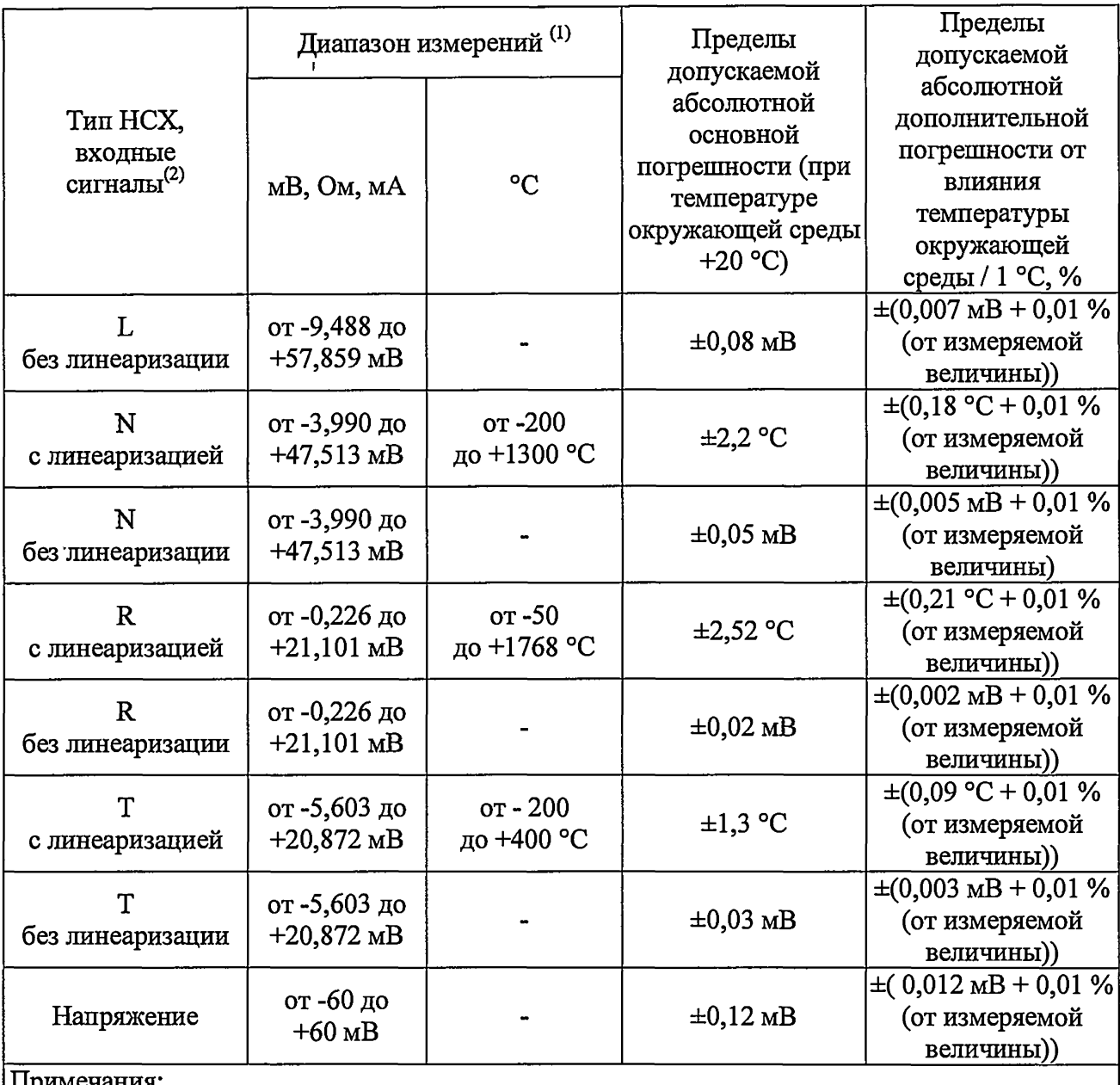

Примечания:

1) Допускается использование датчиков в поддиапазоне измерений находящегося в пределах верхней и нижней границы диапазона измерений.<br>2) Типы НСХ термопреобразователей сопротивления и

термопреобразователей сопротивления и термоэлектрических преобразователей по ГОСТ 6651-2009 и ГОСТ Р 8.585-2001/МЭК 60584-1:2013

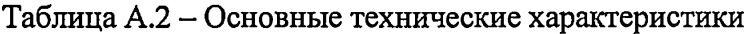

 $\mathcal{L}^{\text{max}}_{\text{max}}$ 

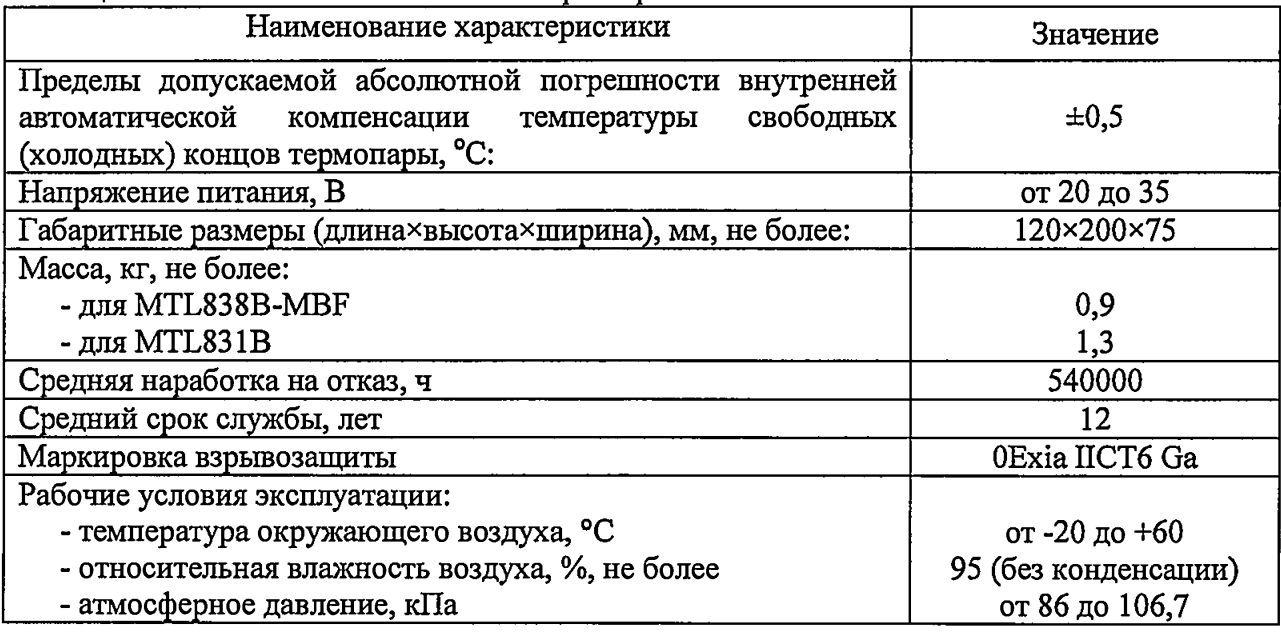

 $\sigma_{\rm B}$